### Objektorientierte Programmierung (Winter 2010/2011)

## Kapitel 16: Exceptions (Ausnahmebehandlung)

- Motivation
- Throw und Catch

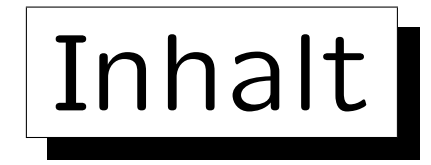

1. Motivation, Problem

#### 2. Exceptions: Funktionsweise, Beispiel

#### 3. Feinheiten

Stefan Brass: Objektorientierte Programmierung Versität Halle, 2010

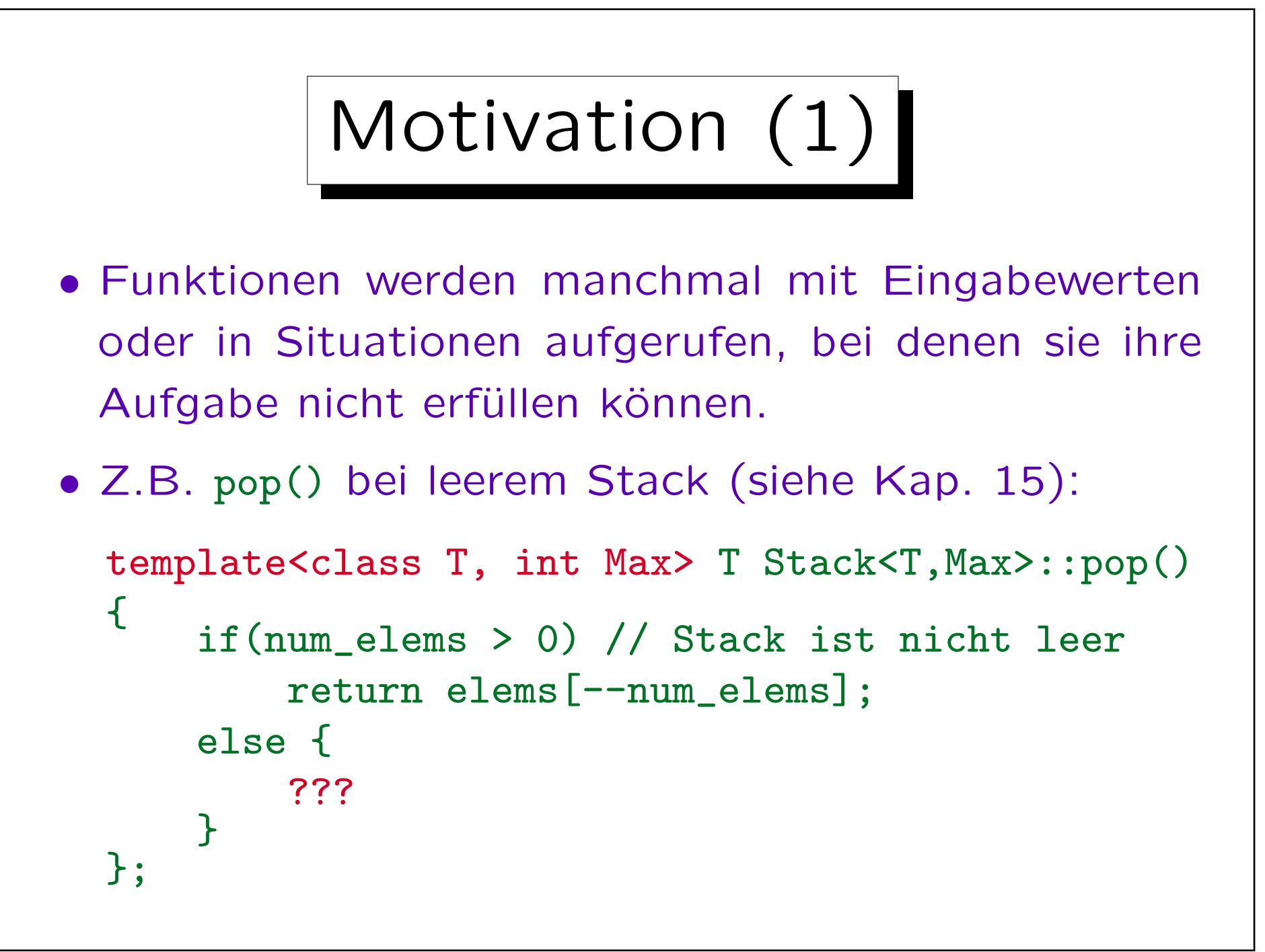

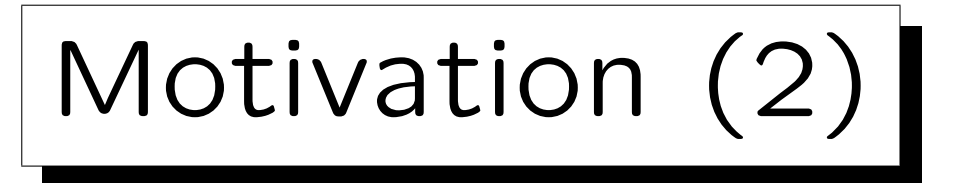

- Oben wurden bereits zwei typische (früher übliche) Behandlungsmöglichkeiten gezeigt:
	- $\Diamond$  Es wird Fehlerwert zurückgeliefert  $(0)$ .
	- Das Programm wird mit einer Fehlermeldung beendet.
- Beide Möglichkeiten haben wesentliche Nachteile.
- Deswegen haben moderne Sprachen üblicherweise einen Exception-Mechanismus.
- Die wesentliche Idee ist dabei, die Fehlererkennung und die Fehlerbehandlung zu trennen.

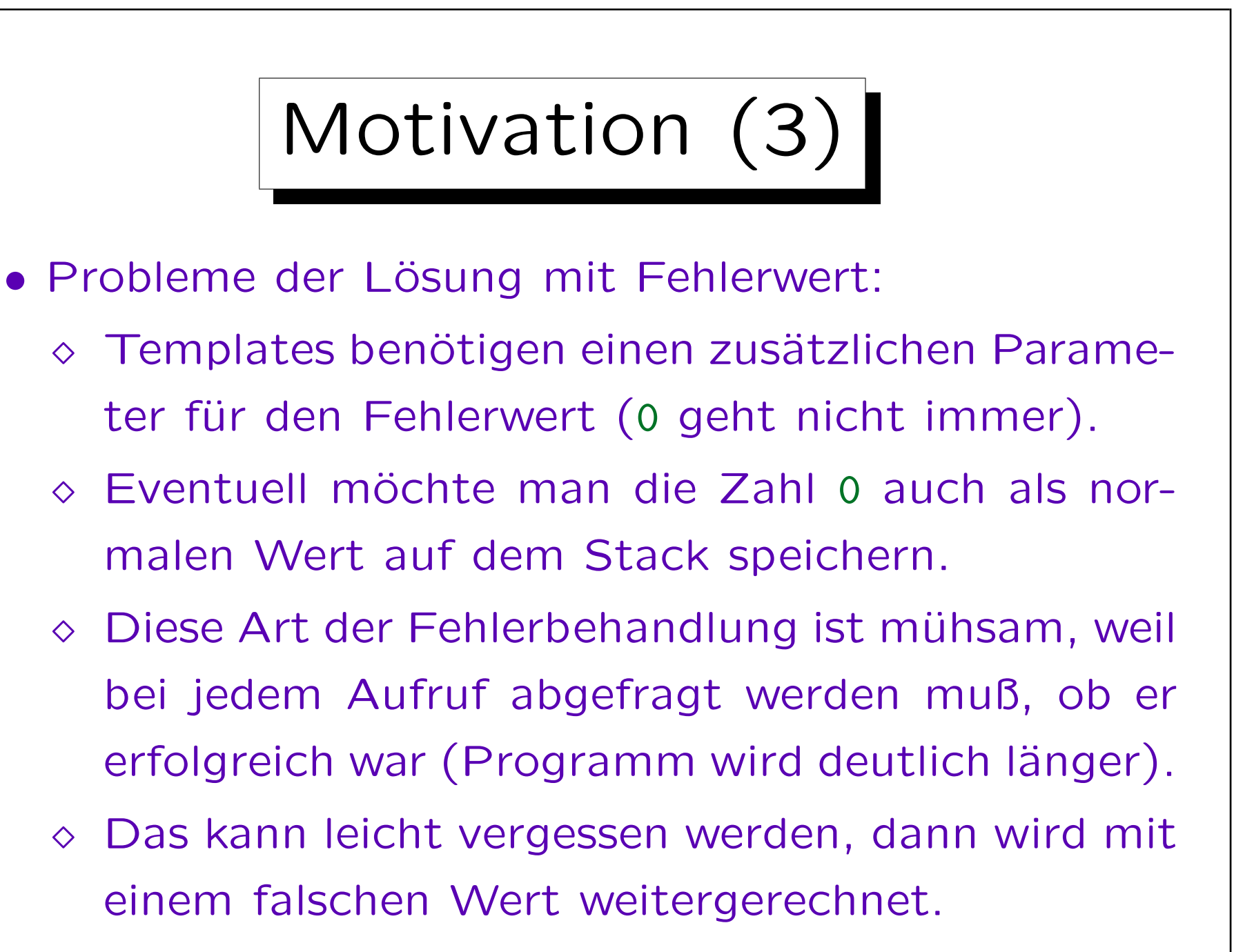

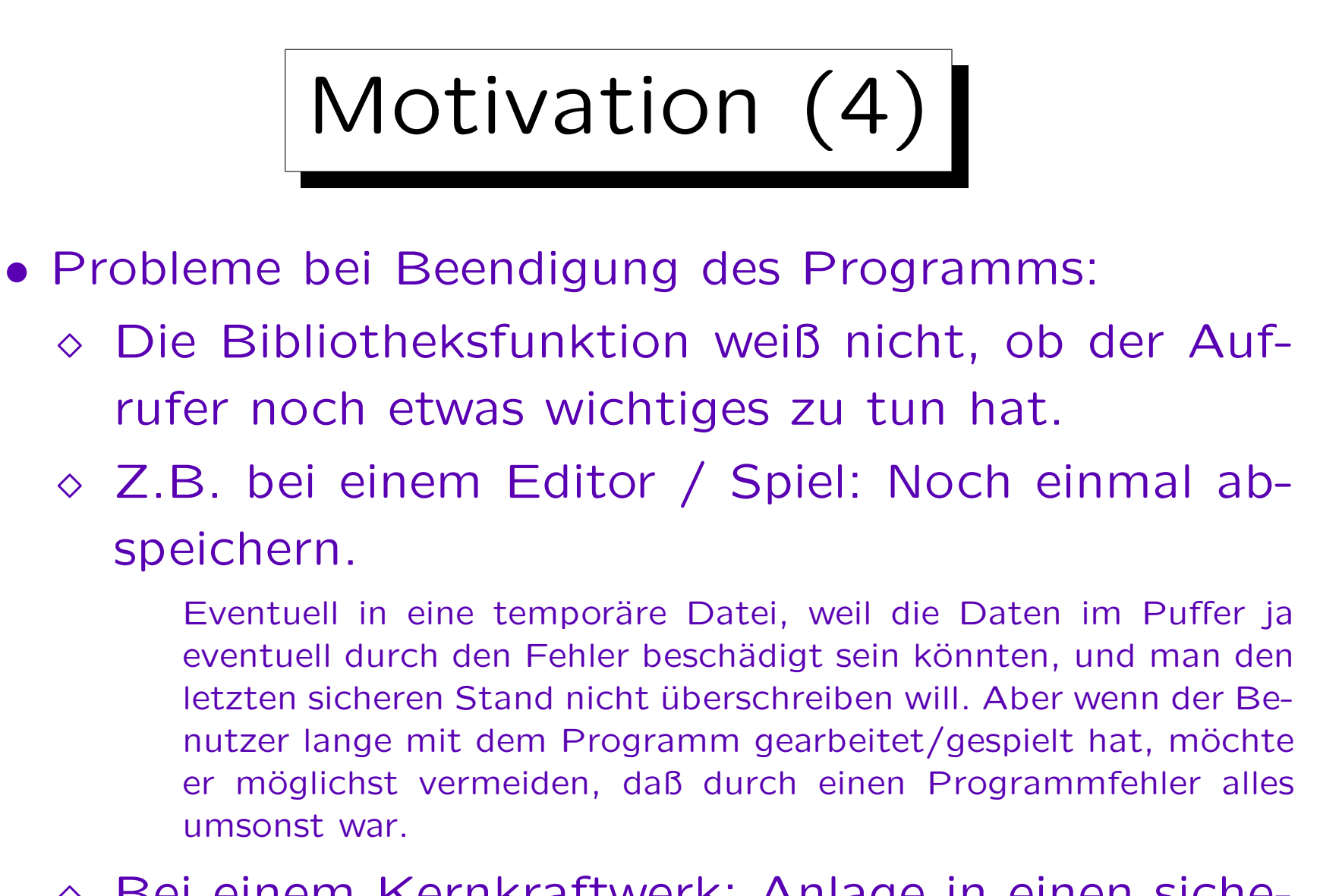

 Bei einem Kernkraftwerk: Anlage in einen sicheren Betriebszustand herunterfahren.

# Inhalt

1. Motivation, Problem

2. Exceptions: Funktionsweise, Beispiel

#### 3. Feinheiten

Stefan Brass: Objektorientierte Programmierung Versität Halle, 2010

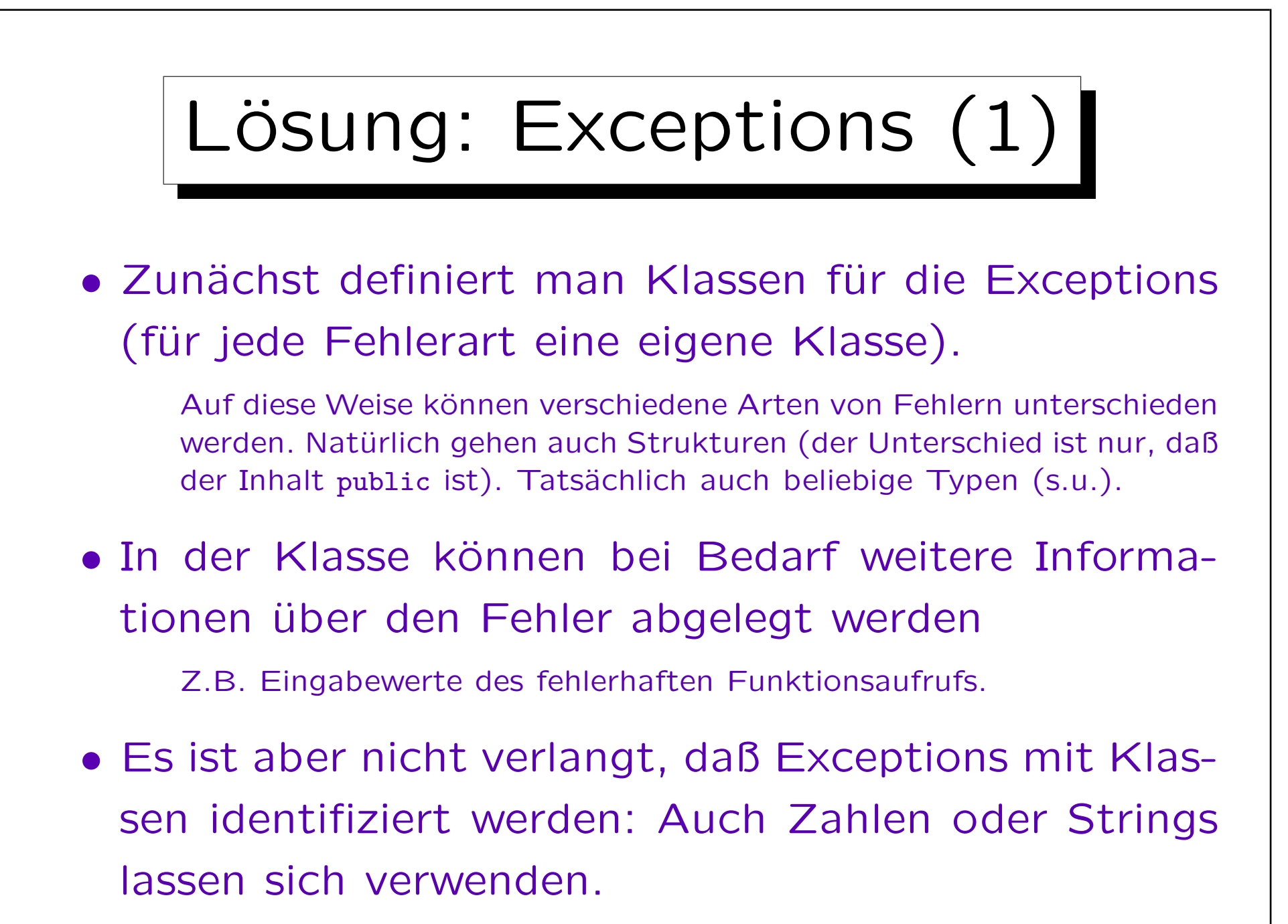

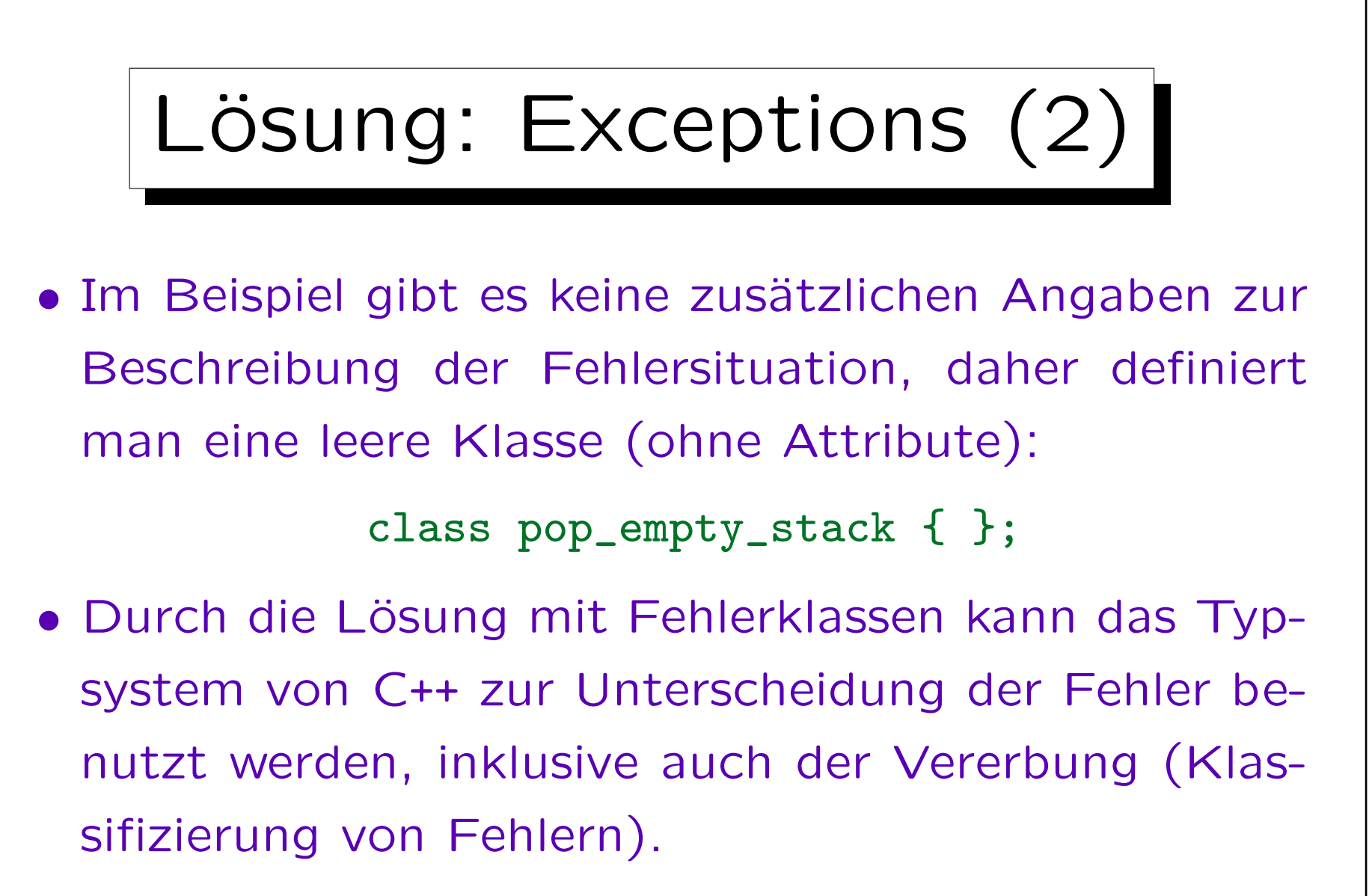

Man braucht auf diese Art keine neuen Schlüsselworte zur Definition verschiedener Exceptions.

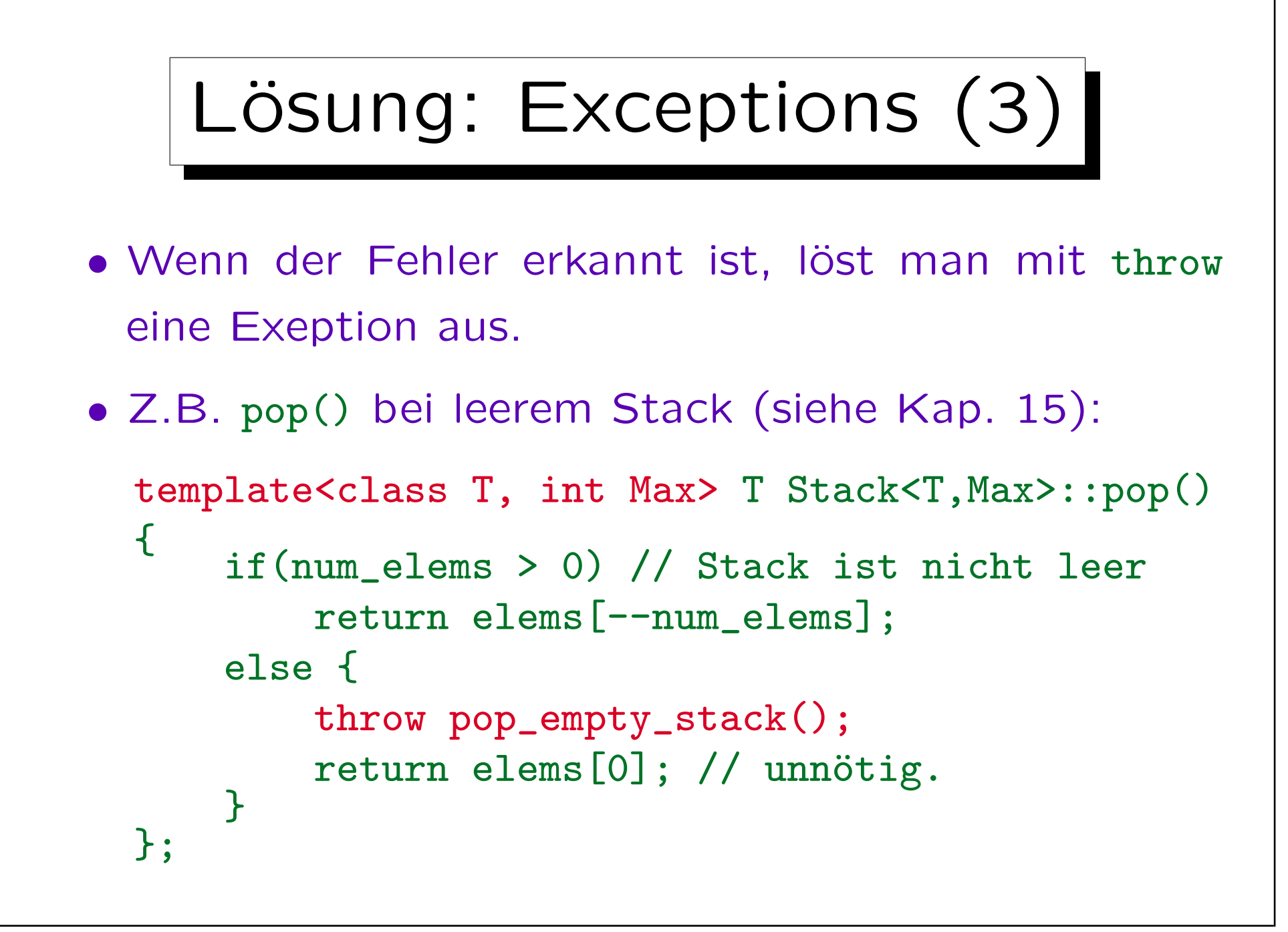

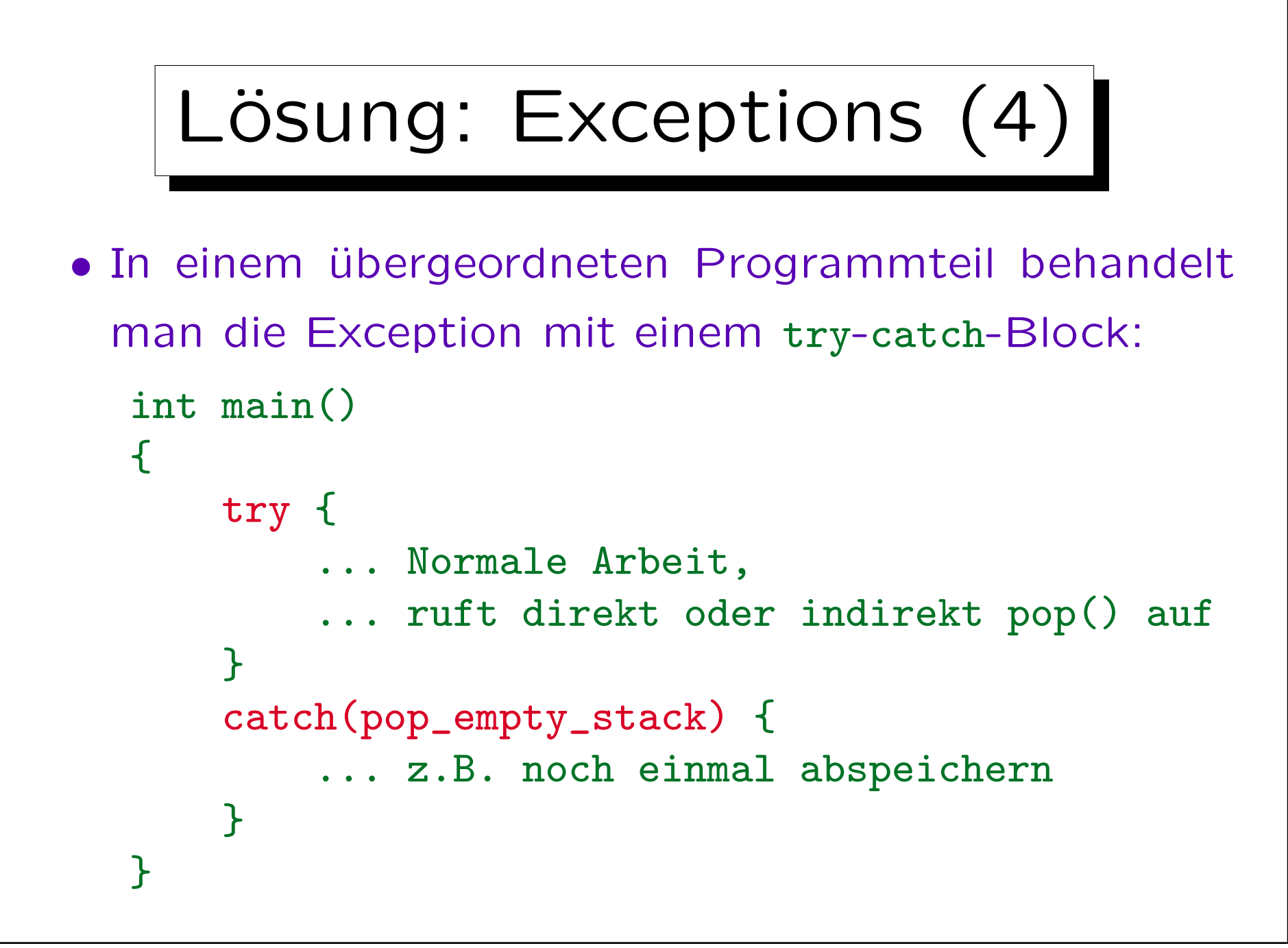

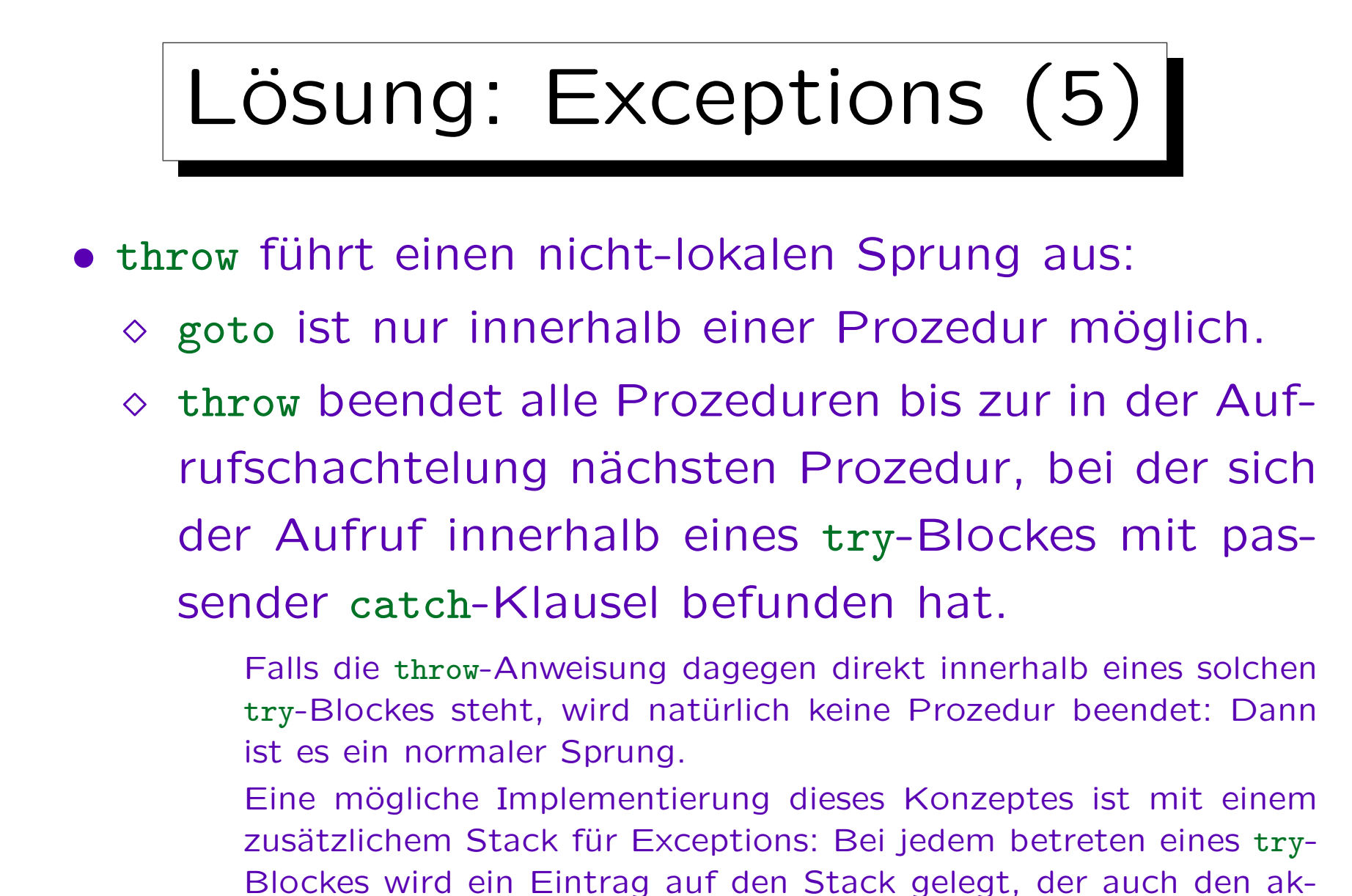

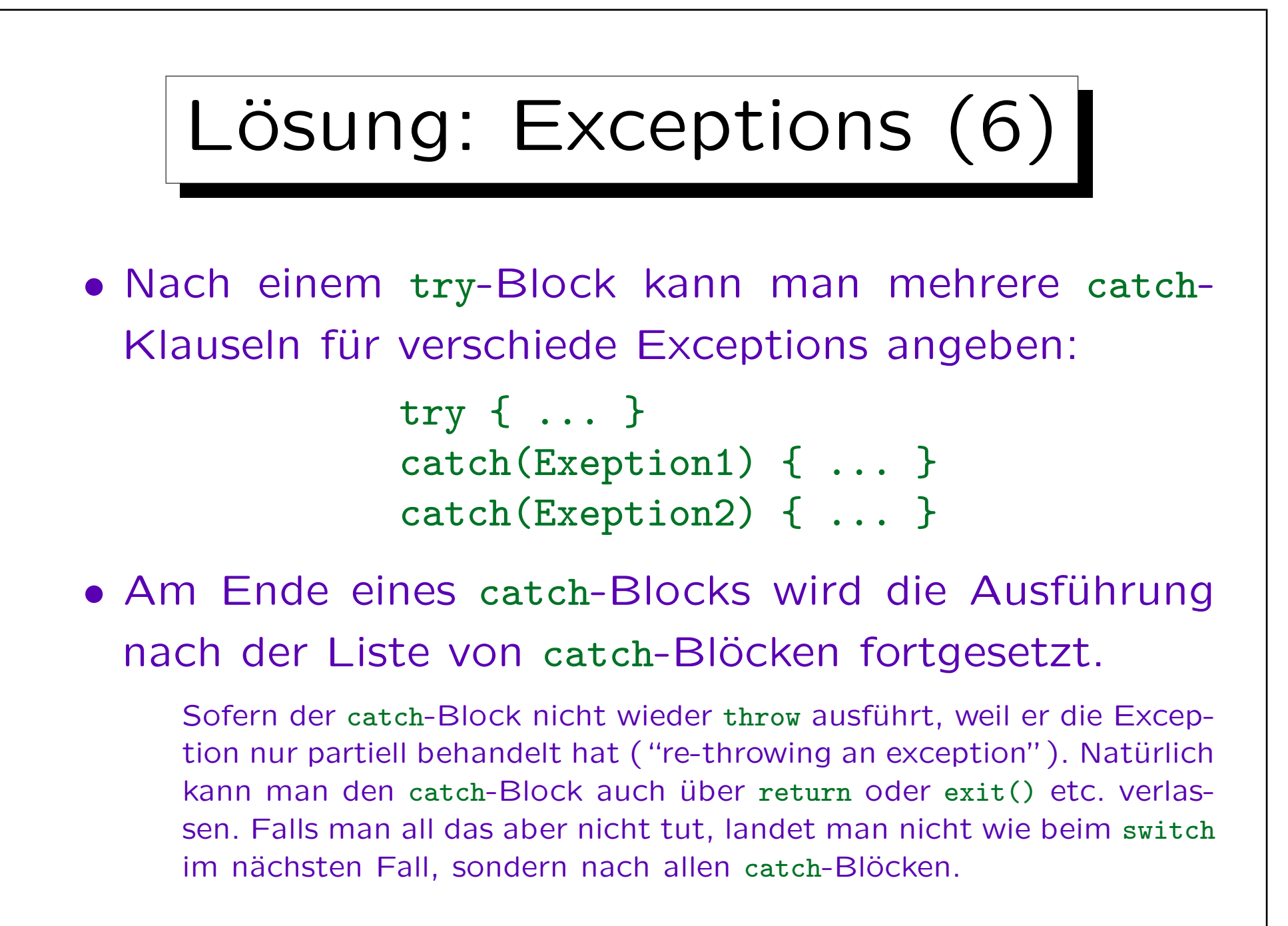

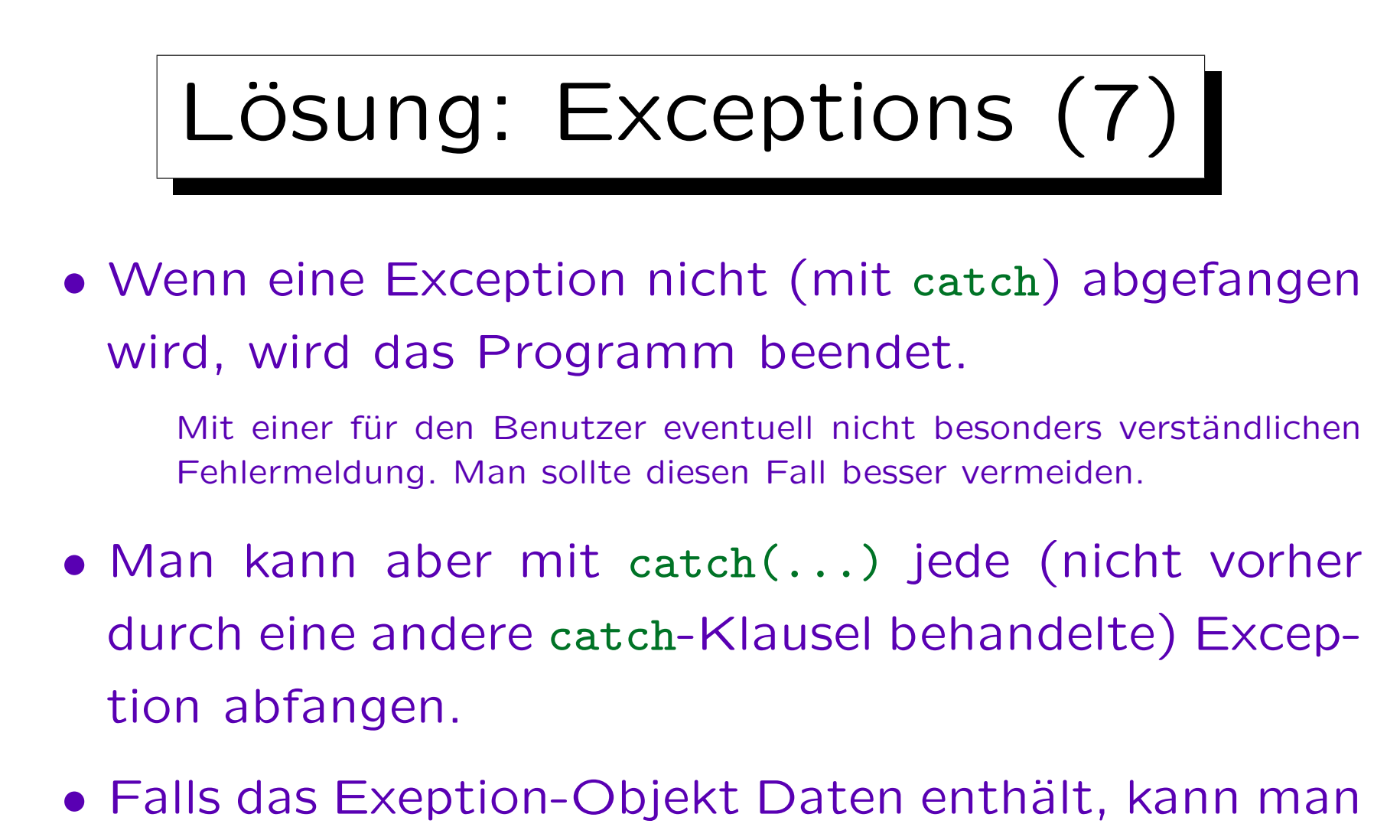

dafür eine Variable einführen:

catch(Exception x)

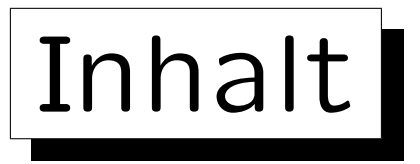

- 1. Motivation, Problem
- 2. Exceptions: Funktionsweise, Beispiel

3. Feinheiten

Stefan Brass: Objektorientierte Programmierung Versität Halle, 2010

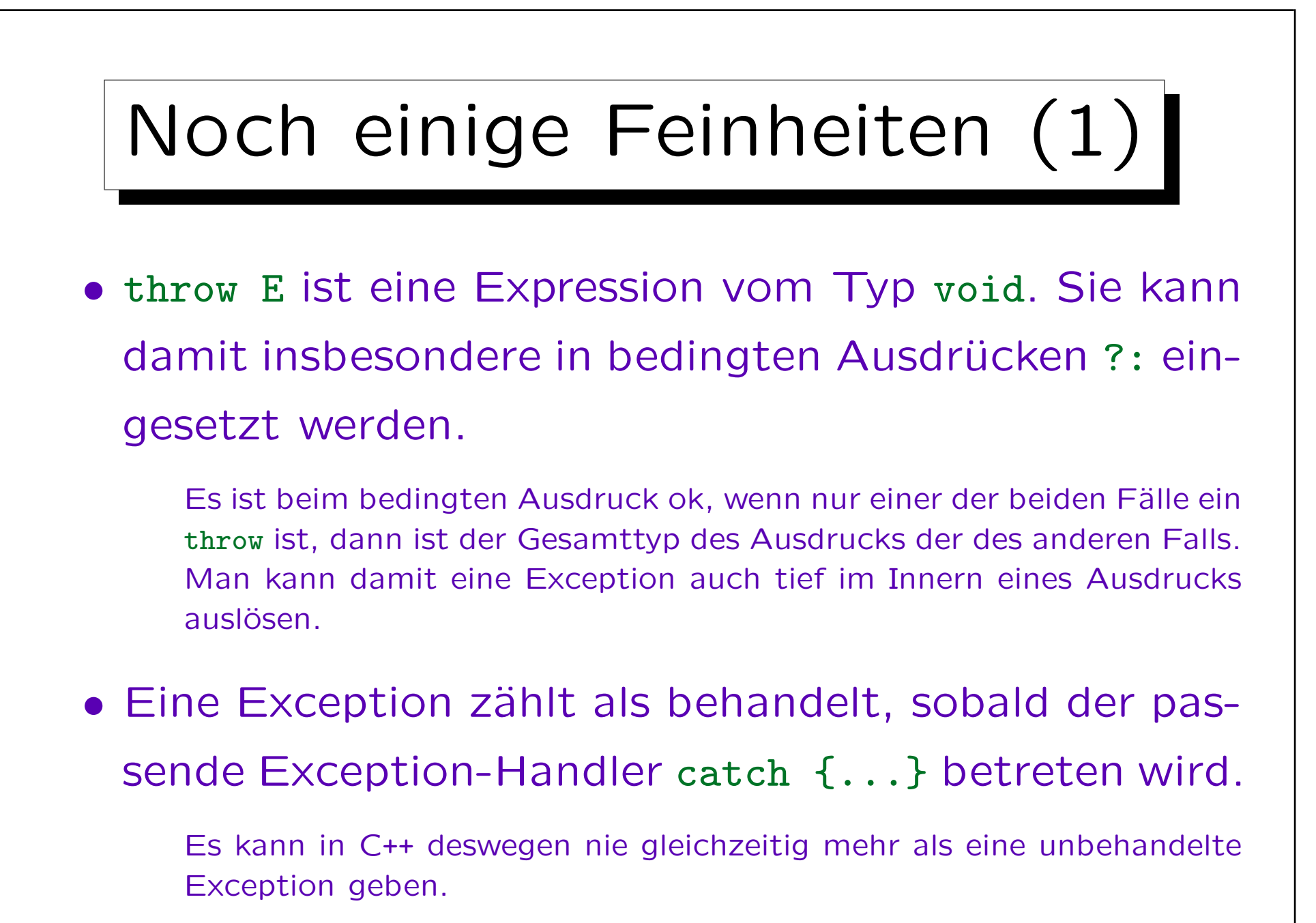

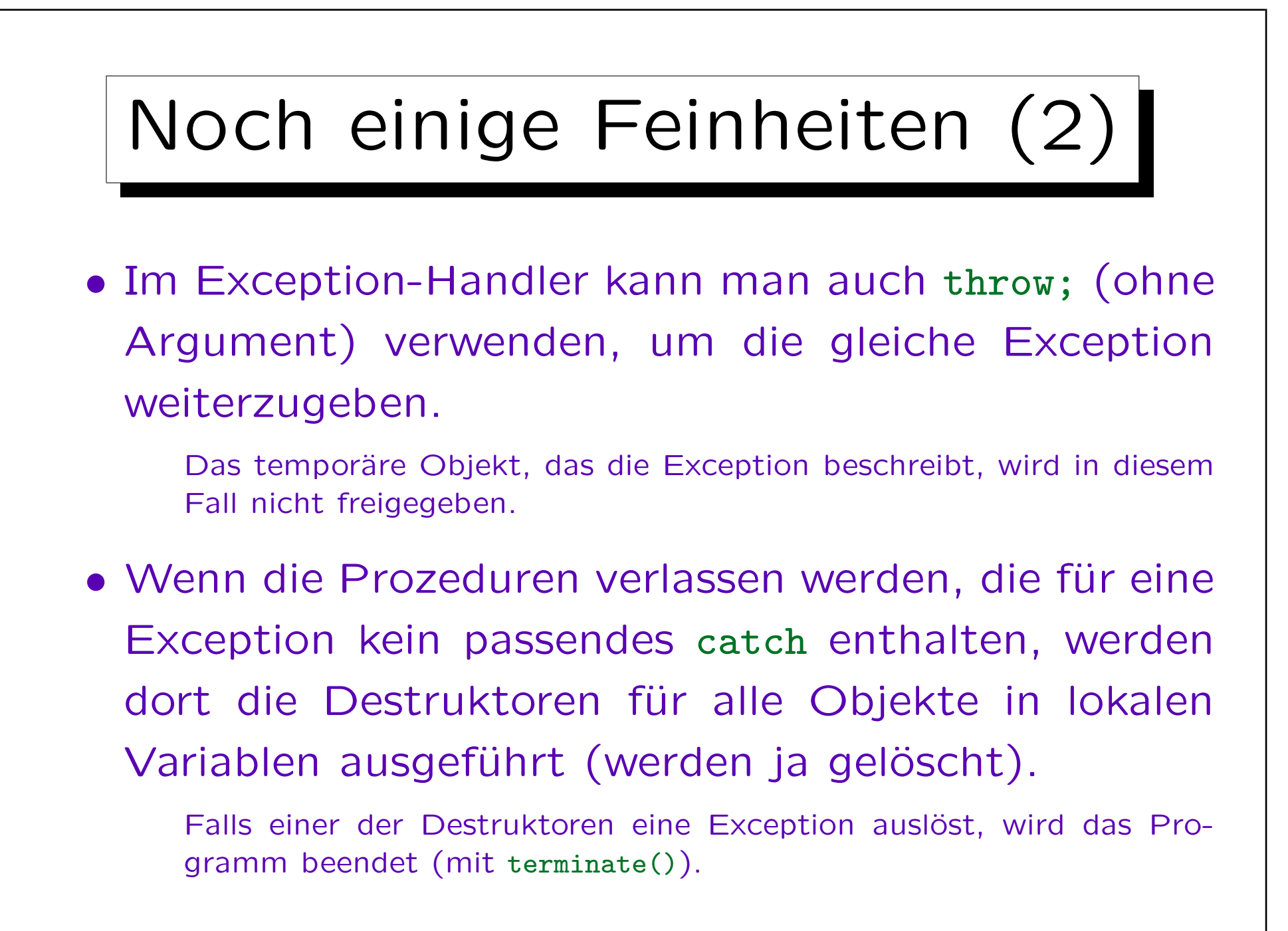

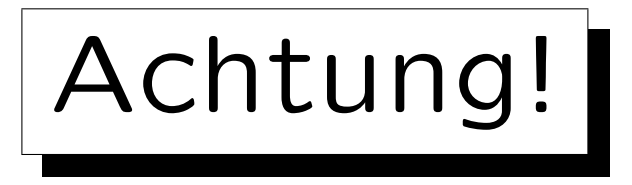

• Die klassischen Hardware-Alarme, wie sie z.B. durch eine Division durch 0 ausgelöst werden, haben mit dem C++ Exception-Mechanismus nichts zu tun.

Obwohl man sie in der Informatik auch "Exceptions" nennt.

• Man kann daher eine Division durch 0 (und ähnliche Fehler) nicht einmal mit catch(...) abfangen.

Obwohl auf ... sonst jede Exception passen würde. C++ Exceptions sind nur für "synchrone Ausnahmen". Eine asynchrone Unterbrechung, wie etwa, daß das nächste Zeichen von der Tastatur bereit steht, muß ganz anders behandelt werden. Bei modernen CPUs mit Pipelined Architektur soll auch die Division durch 0 asynchron gemeldet werden. Natürlich möchte man aber solche Fehler auch abfangen. Bei UNIX schaue man im Handbuch unter signal().